$,$  tushu007.com  $<<$  3ds max  $>>$ 

- $<<$  3ds max  $>>$
- 13 ISBN 9787302133438
- 10 ISBN 7302133433

出版时间:2007-1

页数:221

PDF

更多资源请访问:http://www.tushu007.com

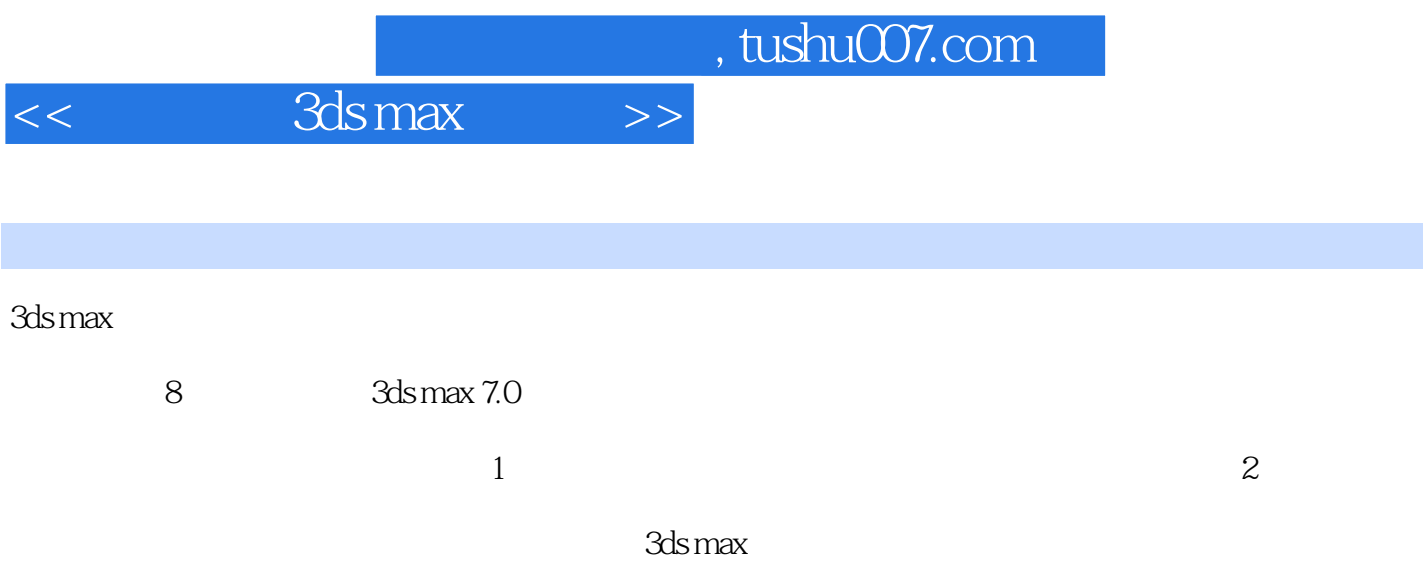

, tushu007.com

3ds max  $\left\vert >\right\rangle$ 

 $<<$ 

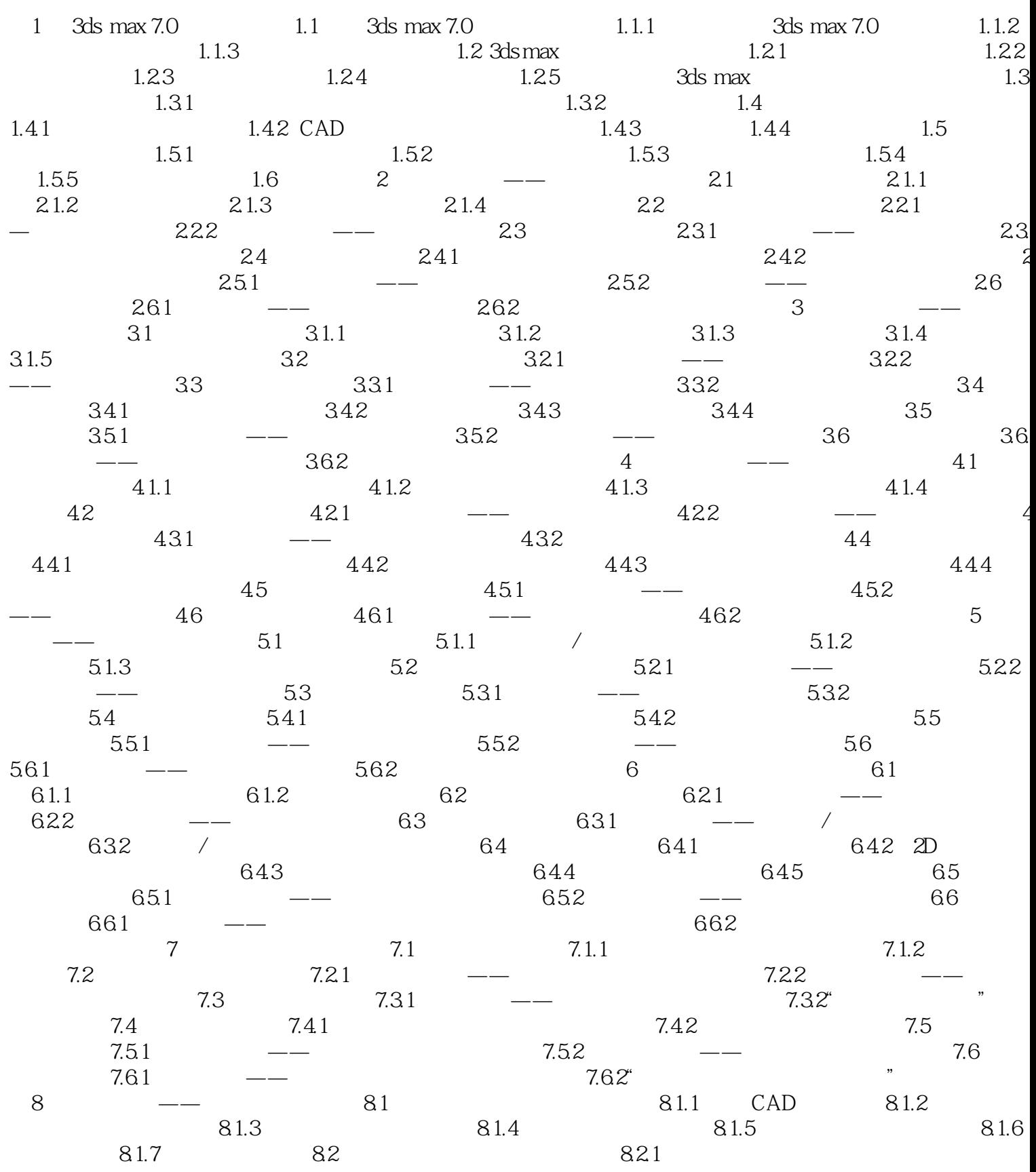

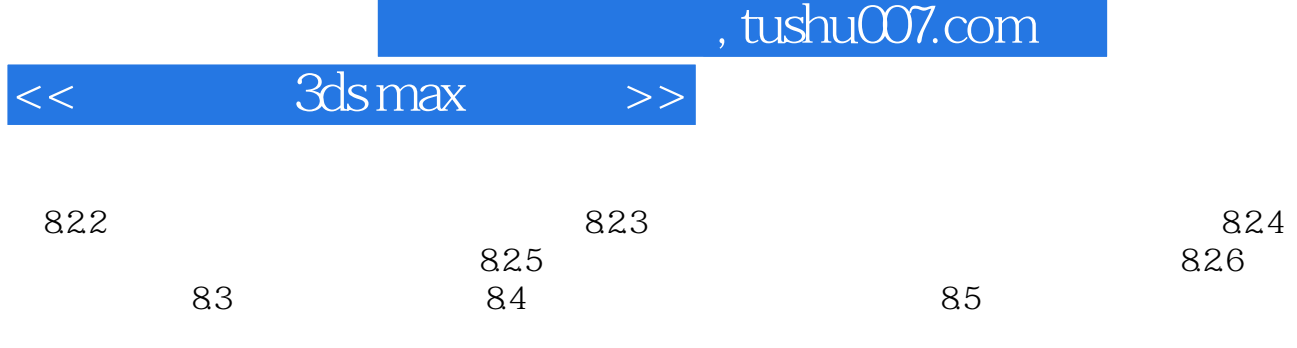

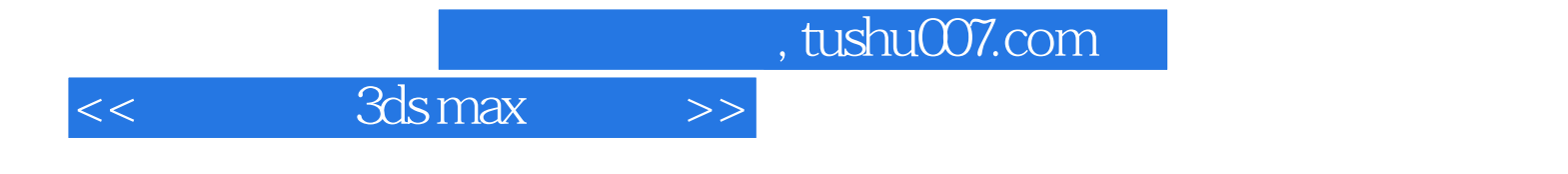

本站所提供下载的PDF图书仅提供预览和简介,请支持正版图书。

更多资源请访问:http://www.tushu007.com